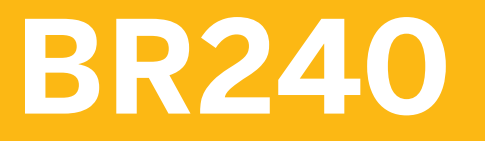

# **Financial Contract Accounting**

#### COURSE OUTLINE

Course Version: 22 Course Duration:

## **SAP Copyrights, Trademarks and Disclaimers**

© 2023 SAP SE or an SAP affiliate company. All rights reserved.

No part of this publication may be reproduced or transmitted in any form or for any purpose without the express permission of SAP SE or an SAP affiliate company.

SAP and other SAP products and services mentioned herein as well as their respective logos are trademarks or registered trademarks of SAP SE (or an SAP affiliate company) in Germany and other countries. Please see https:/ [www.sap.com/corporate/en/legal/copyright.html](https://www.sap.com/corporate/en/legal/copyright.html) for additional trademark information and notices.

Some software products marketed by SAP SE and its distributors contain proprietary software components of other software vendors.

National product specifications may vary.

These materials may have been machine translated and may contain grammatical errors or inaccuracies.

These materials are provided by SAP SE or an SAP affiliate company for informational purposes only, without representation or warranty of any kind, and SAP SE or its affiliated companies shall not be liable for errors or omissions with respect to the materials. The only warranties for SAP SE or SAP affiliate company products and services are those that are set forth in the express warranty statements accompanying such products and services, if any. Nothing herein should be construed as constituting an additional warranty.

In particular, SAP SE or its affiliated companies have no obligation to pursue any course of business outlined in this document or any related presentation, or to develop or release any functionality mentioned therein. This document, or any related presentation, and SAP SE's or its affiliated companies' strategy and possible future developments, products, and/or platform directions and functionality are all subject to change and may be changed by SAP SE or its affiliated companies at any time for any reason without notice. The information in this document is not a commitment, promise, or legal obligation to deliver any material, code, or functionality. All forwardlooking statements are subject to various risks and uncertainties that could cause actual results to differ materially from expectations. Readers are cautioned not to place undue reliance on these forward-looking statements, which speak only as of their dates, and they should not be relied upon in making purchasing decisions.

# **Typographic Conventions**

American English is the standard used in this handbook. The following typographic conventions are also used.

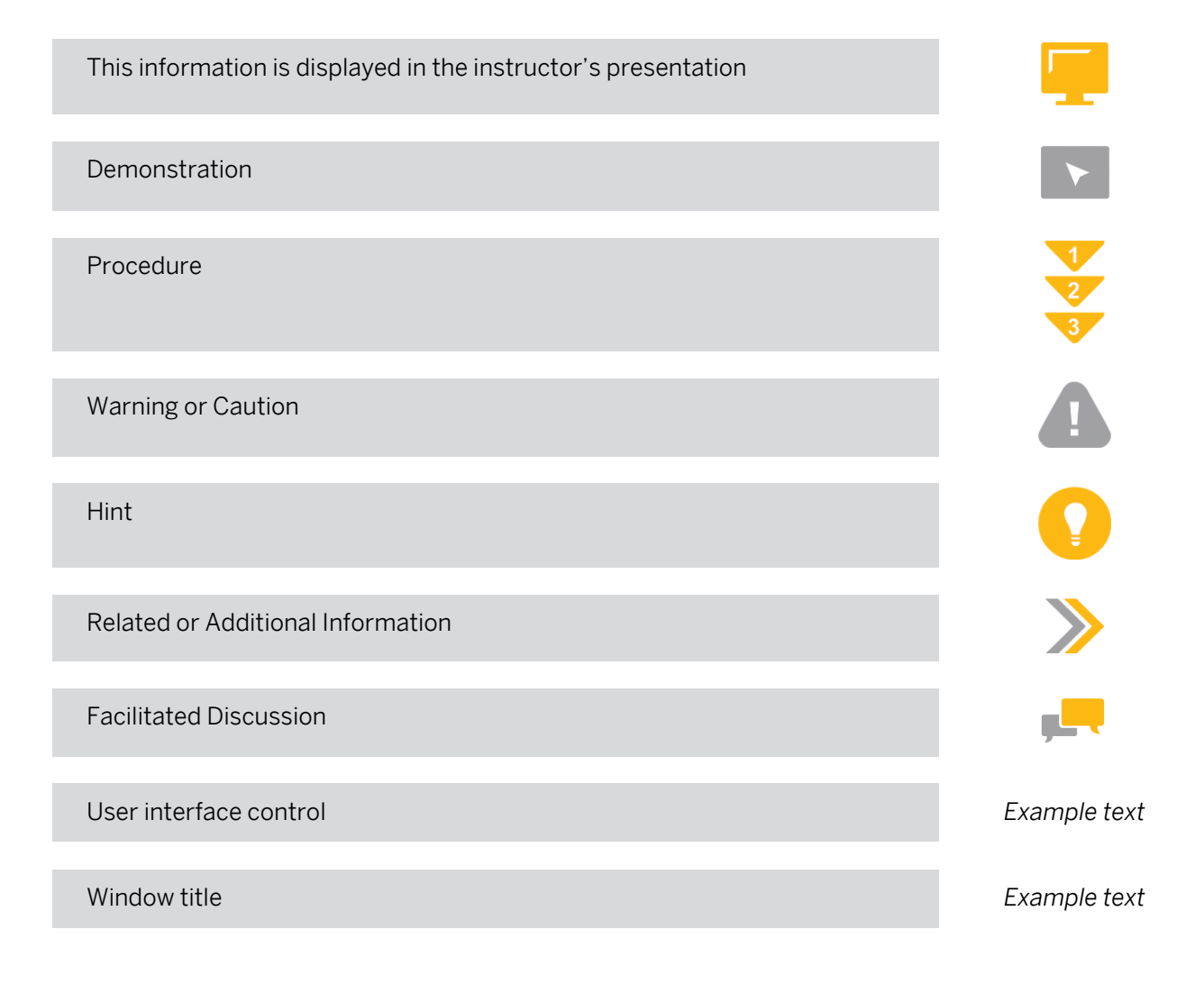

## **Contents**

### [ix](#page-8-0) [Course Overview](#page-8-0)

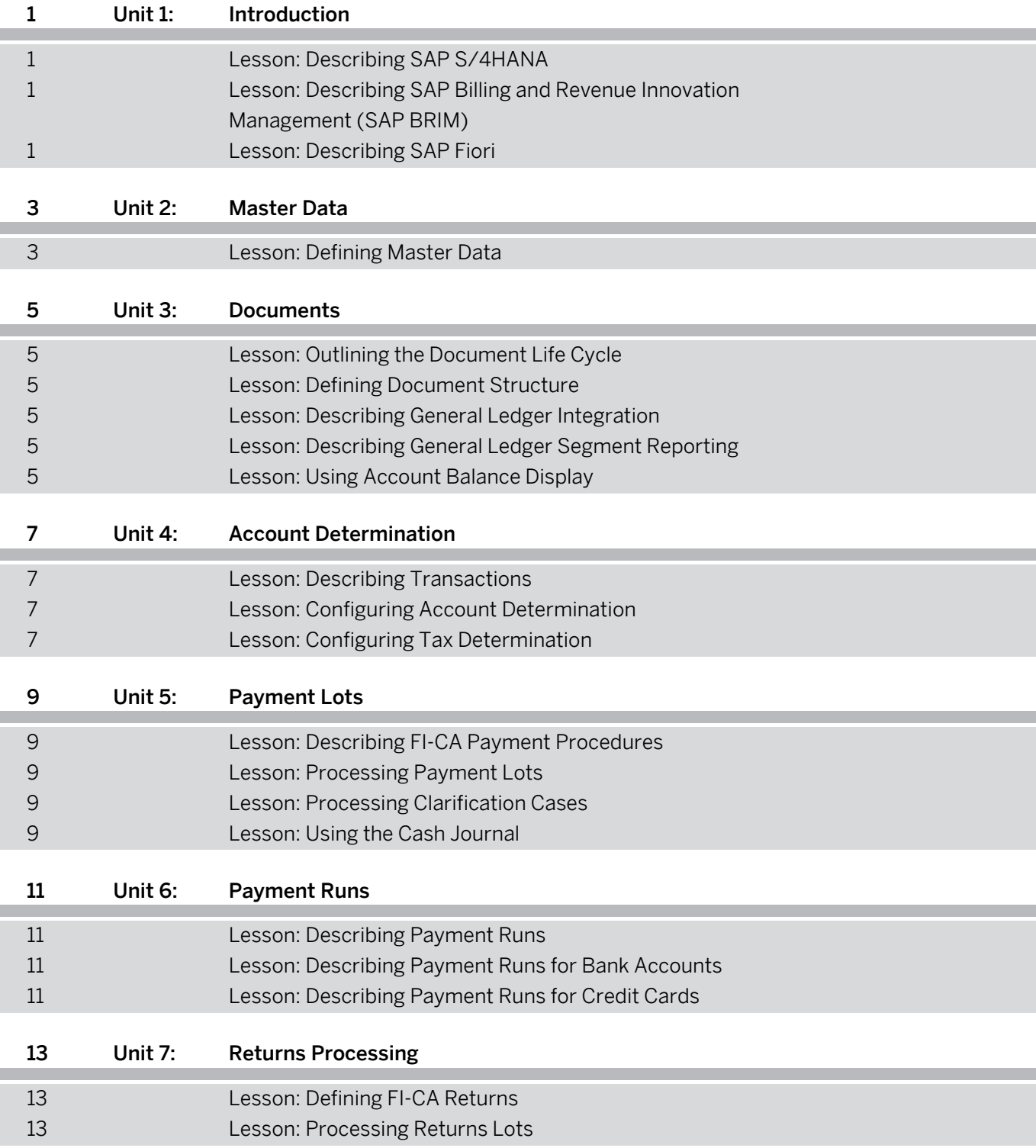

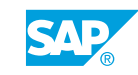

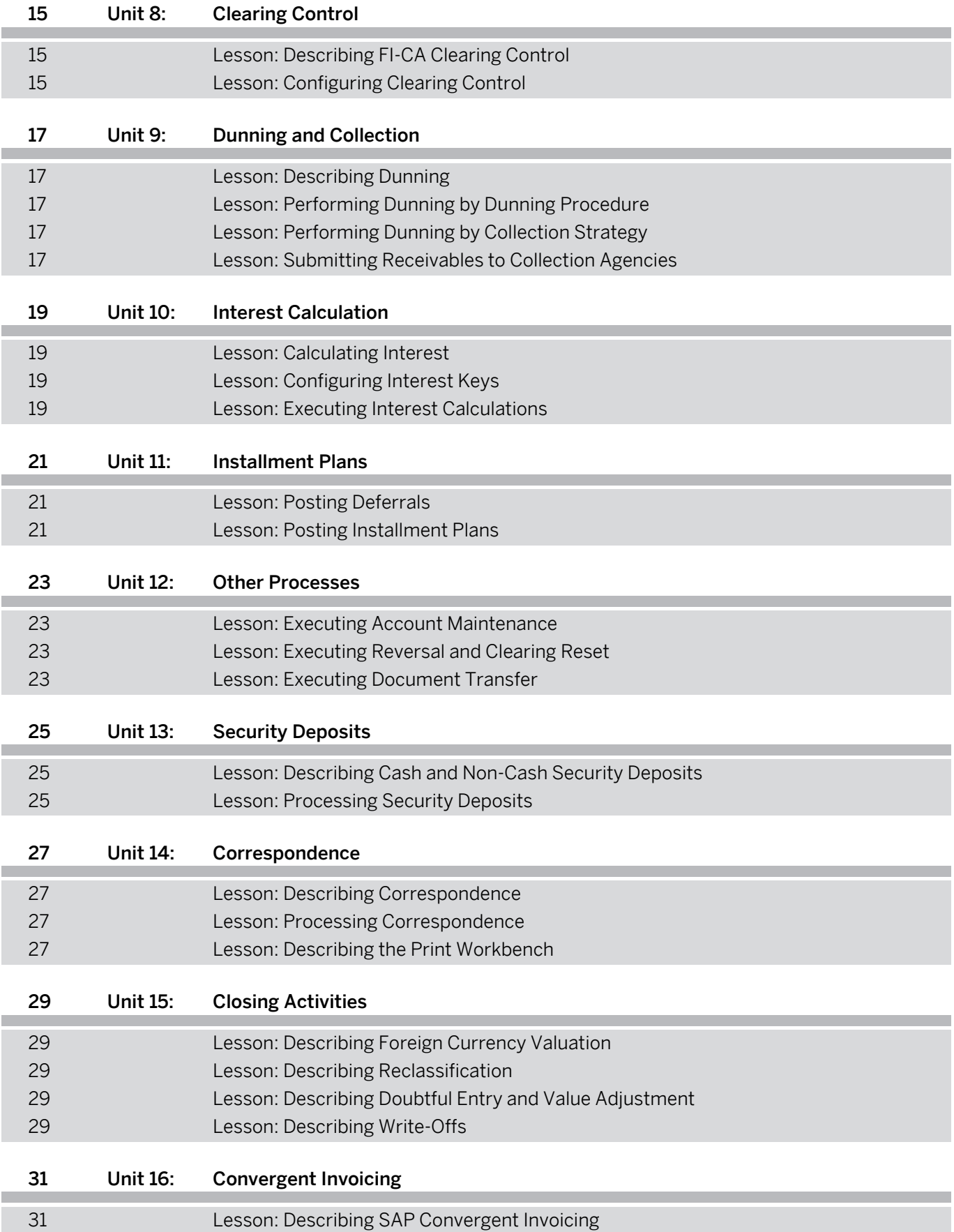

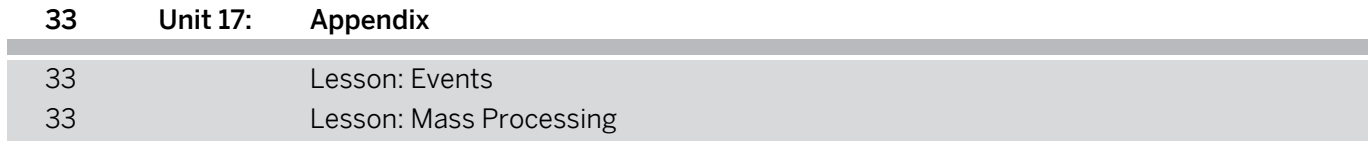

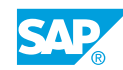

## <span id="page-8-0"></span>**Course Overview**

#### TARGET AUDIENCE

This course is intended for the following audiences:

- Application Consultant
- Technology Consultant
- Business Process Architect
- Business Process Owner/Team Lead/Power User
- Solution Architect
- Trainer
- User

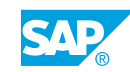

## <span id="page-10-0"></span>**UNIT 1 Introduction**

## **Lesson 1: Describing SAP S/4HANA**

### Lesson Objectives

After completing this lesson, you will be able to:

• Explain SAP HANA and SAP S/4HANA

### **Lesson 2: Describing SAP Billing and Revenue Innovation Management (SAP BRIM)**

#### Lesson Objectives

After completing this lesson, you will be able to:

• Explain SAP Billing and Revenue Innovation Management (SAP BRIM)

## **Lesson 3: Describing SAP Fiori**

### Lesson Objectives

After completing this lesson, you will be able to:

• Explain SAP Fiori Application and Tools

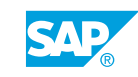

# <span id="page-12-0"></span>**UNIT 2 Master Data**

## **Lesson 1: Defining Master Data**

### Lesson Objectives

After completing this lesson, you will be able to:

• Explain FI-CA master data objects

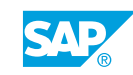

# <span id="page-14-0"></span>**UNIT 3 Documents**

## **Lesson 1: Outlining the Document Life Cycle**

### Lesson Objectives

After completing this lesson, you will be able to:

• Outline the document life cycle

## **Lesson 2: Defining Document Structure**

#### Lesson Objectives

After completing this lesson, you will be able to:

• Explain the document structure

### **Lesson 3: Describing General Ledger Integration**

#### Lesson Objectives

After completing this lesson, you will be able to:

• Integrate a general ledger

## **Lesson 4: Describing General Ledger Segment Reporting**

#### Lesson Objectives

After completing this lesson, you will be able to:

• Explain segment reporting in the general ledger

## **Lesson 5: Using Account Balance Display**

#### Lesson Objectives

After completing this lesson, you will be able to:

• Use Account Balance Display

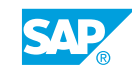

# <span id="page-16-0"></span>**UNIT 4 Account Determination**

## **Lesson 1: Describing Transactions**

### Lesson Objectives

After completing this lesson, you will be able to:

• Describe transactions in FI-CA

## **Lesson 2: Configuring Account Determination**

#### Lesson Objectives

After completing this lesson, you will be able to:

• Configure FI-CA account determination

## **Lesson 3: Configuring Tax Determination**

#### Lesson Objectives

After completing this lesson, you will be able to:

• Configure FI-CA tax determination

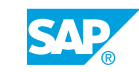

# <span id="page-18-0"></span>**UNIT 5 Payment Lots**

## **Lesson 1: Describing FI-CA Payment Procedures**

#### Lesson Objectives

After completing this lesson, you will be able to:

• Explain FI-CA payment procedures

## **Lesson 2: Processing Payment Lots**

#### Lesson Objectives

After completing this lesson, you will be able to:

• Process payment lots and check lots

### **Lesson 3: Processing Clarification Cases**

#### Lesson Objectives

After completing this lesson, you will be able to:

• Process clarification cases

## **Lesson 4: Using the Cash Journal**

#### Lesson Objectives

After completing this lesson, you will be able to:

• Work with the cash desk and cash journal

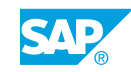

# <span id="page-20-0"></span>**UNIT 6 Payment Runs**

## **Lesson 1: Describing Payment Runs**

### Lesson Objectives

After completing this lesson, you will be able to:

• Explain payment methods and prerequisites for a payment run

### **Lesson 2: Describing Payment Runs for Bank Accounts**

#### Lesson Objectives

After completing this lesson, you will be able to:

• Execute a payment run for a bank account

## **Lesson 3: Describing Payment Runs for Credit Cards**

#### Lesson Objectives

After completing this lesson, you will be able to:

• Execute a payment run for a credit card

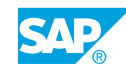

# <span id="page-22-0"></span>**UNIT 7 Returns Processing**

## **Lesson 1: Defining FI-CA Returns**

### Lesson Objectives

After completing this lesson, you will be able to:

• Explain the FI-CA returns component

## **Lesson 2: Processing Returns Lots**

#### Lesson Objectives

After completing this lesson, you will be able to:

• Process a returns lot

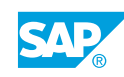

# <span id="page-24-0"></span>**UNIT 8 Clearing Control**

## **Lesson 1: Describing FI-CA Clearing Control**

### Lesson Objectives

After completing this lesson, you will be able to:

• Explain FI-CA clearing control

## **Lesson 2: Configuring Clearing Control**

#### Lesson Objectives

After completing this lesson, you will be able to:

• Configure a clearing strategy

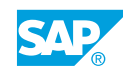

# <span id="page-26-0"></span>**UNIT 9 Dunning and Collection**

## **Lesson 1: Describing Dunning**

### Lesson Objectives

After completing this lesson, you will be able to:

• Explain the dunning process

## **Lesson 2: Performing Dunning by Dunning Procedure**

#### Lesson Objectives

After completing this lesson, you will be able to:

- Perform dunning using the dunning procedure
- $\cdot$  execute a dunning run

## **Lesson 3: Performing Dunning by Collection Strategy**

### Lesson Objectives

After completing this lesson, you will be able to:

• Perform dunning using the collection strategy

## **Lesson 4: Submitting Receivables to Collection Agencies**

### Lesson Objectives

After completing this lesson, you will be able to:

• Submit receivables to a collection agency

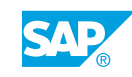

# <span id="page-28-0"></span>**UNIT 10 Interest Calculation**

## **Lesson 1: Calculating Interest**

### Lesson Objectives

After completing this lesson, you will be able to:

• Calculate interest

## **Lesson 2: Configuring Interest Keys**

#### Lesson Objectives

After completing this lesson, you will be able to:

• Configure interest keys and calculation rules

## **Lesson 3: Executing Interest Calculations**

#### Lesson Objectives

After completing this lesson, you will be able to:

• Execute an interest calculation

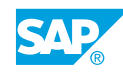

## <span id="page-30-0"></span>**UNIT 11 Installment Plans**

## **Lesson 1: Posting Deferrals**

### Lesson Objectives

After completing this lesson, you will be able to:

• Post a deferral

## **Lesson 2: Posting Installment Plans**

#### Lesson Objectives

After completing this lesson, you will be able to:

• Create and post an installment plan

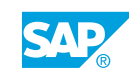

# <span id="page-32-0"></span>**UNIT 12 Other Processes**

## **Lesson 1: Executing Account Maintenance**

### Lesson Objectives

After completing this lesson, you will be able to:

• Execute account maintenance

## **Lesson 2: Executing Reversal and Clearing Reset**

#### Lesson Objectives

After completing this lesson, you will be able to:

• Execute a reversal and a clearing reset

## **Lesson 3: Executing Document Transfer**

#### Lesson Objectives

After completing this lesson, you will be able to:

• Execute a document transfer

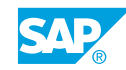

# <span id="page-34-0"></span>**UNIT 13 Security Deposits**

## **Lesson 1: Describing Cash and Non-Cash Security Deposits**

### Lesson Objectives

After completing this lesson, you will be able to:

• Explain cash and non-cash security deposits

## **Lesson 2: Processing Security Deposits**

#### Lesson Objectives

After completing this lesson, you will be able to:

• Process a cash security deposit

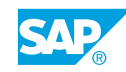

# <span id="page-36-0"></span>**UNIT 14 Correspondence**

## **Lesson 1: Describing Correspondence**

### Lesson Objectives

After completing this lesson, you will be able to:

• Explain FI-CA correspondence

## **Lesson 2: Processing Correspondence**

#### Lesson Objectives

After completing this lesson, you will be able to:

• Explain FI-CA correspondence configuration

## **Lesson 3: Describing the Print Workbench**

#### Lesson Objectives

After completing this lesson, you will be able to:

 $\cdot$  Explain the print workbench

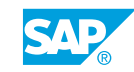

# <span id="page-38-0"></span>**UNIT 15 Closing Activities**

## **Lesson 1: Describing Foreign Currency Valuation**

### Lesson Objectives

After completing this lesson, you will be able to:

• Explain foreign currency valuation

## **Lesson 2: Describing Reclassification**

#### Lesson Objectives

After completing this lesson, you will be able to:

• Explain reclassification

## **Lesson 3: Describing Doubtful Entry and Value Adjustment**

#### Lesson Objectives

After completing this lesson, you will be able to:

• Post a doubtful entry and a value adjustment

## **Lesson 4: Describing Write-Offs**

### Lesson Objectives

After completing this lesson, you will be able to:

• Post a write-off

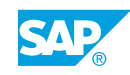

# <span id="page-40-0"></span>**UNIT 16 Convergent Invoicing**

## **Lesson 1: Describing SAP Convergent Invoicing**

### Lesson Objectives

After completing this lesson, you will be able to:

• Explain SAP Convergent Invoicing

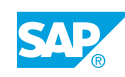

# <span id="page-42-0"></span>**UNIT 17 Appendix**

## **Lesson 1: Events**

### Lesson Objectives

After completing this lesson, you will be able to:

• explain the FI-CA event concept

## **Lesson 2: Mass Processing**

### Lesson Objectives

After completing this lesson, you will be able to:

• explain the FI-CA mass processing

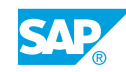